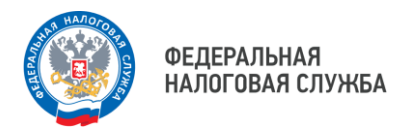

## **Оформить электронную подпись ЮЛ и ИП могут онлайн на сайте ФНС России**

**КАКИЕ НАЛОГОВЫЕ ВЫЧЕТЫ МОЖНО ПОЛУЧИТЬ В**  Юридические лица и индивидуальные предприниматели теперь могут оформить квалифицированную электронную подпись по биометрии, не обращаясь в Удостоверяющий центр ФНС России лично.

Оформить КЭП могут руководители ЮЛ (лица, имеющие право действовать от имени организации без доверенности) и ИП.

## **Для оформления КЭП по биометрии потребуется:**

- подтверждённая учётная запись на портале Госуслуг;
- подтверждённая регистрация в Единой биометрической системе. Её можно зарегистрировать в банке;
- компьютер или ноутбук с камерой и микрофоном, а также установленными на нем средствами электронной подписи;
- сертифицированный ФСБ России или ФСТЭК России электронный носитель (токен) для записи ключей электронной подписи.

## **Оформить подпись можно на официальном сайте ФНС России**

**Организации - в разделе «Юридические лица» – «Личный кабинет» – «Выпустить сертификат ЭП с помощью ЕСИА и ЕБС»**

**Индивидуальные предприниматели - в «Личном кабинете налогоплательщика ИП» в разделе «Услуги. Сервисы» - «Получение КЭП» - «Получить сертификат ЭП» - «Дистанционно с использованием биометрии». Авторизоваться в Личном кабинете ИП можно как с помощью логина и пароля, так и через учетную запись Госуслуг**

## **В процессе оформления подписи пользователю необходимо:**

- авторизоваться через госуслуги (ЕСИА) и подтвердить свою личность через ЕБС;
- проверить и при необходимости скорректировать данные предзаполненного заявления на получение сертификата;
- сформировать ключи электронный подписи, дождаться выпуска соответствующего сертификата и после ознакомления с его содержимым - записать сертификат на электронный носитель (токен).

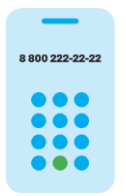

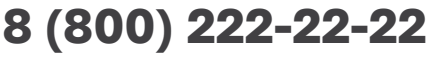

Бесплатный многоканальный телефон контакт-центра ФНС России